### DATABASES AT THE HUB NOW YOU CAN CREATE THEM YOURSELF!

Ann Christine Catlin HUBbub 2013

Sudheera Fernando Sumudinie Fernando Ruchith Fernando Ruwan Gamage Nabeel Yoosef

- What is a Hub database?
- How are Hub database created?
- Some customized databases
- Creating your own Hub databases

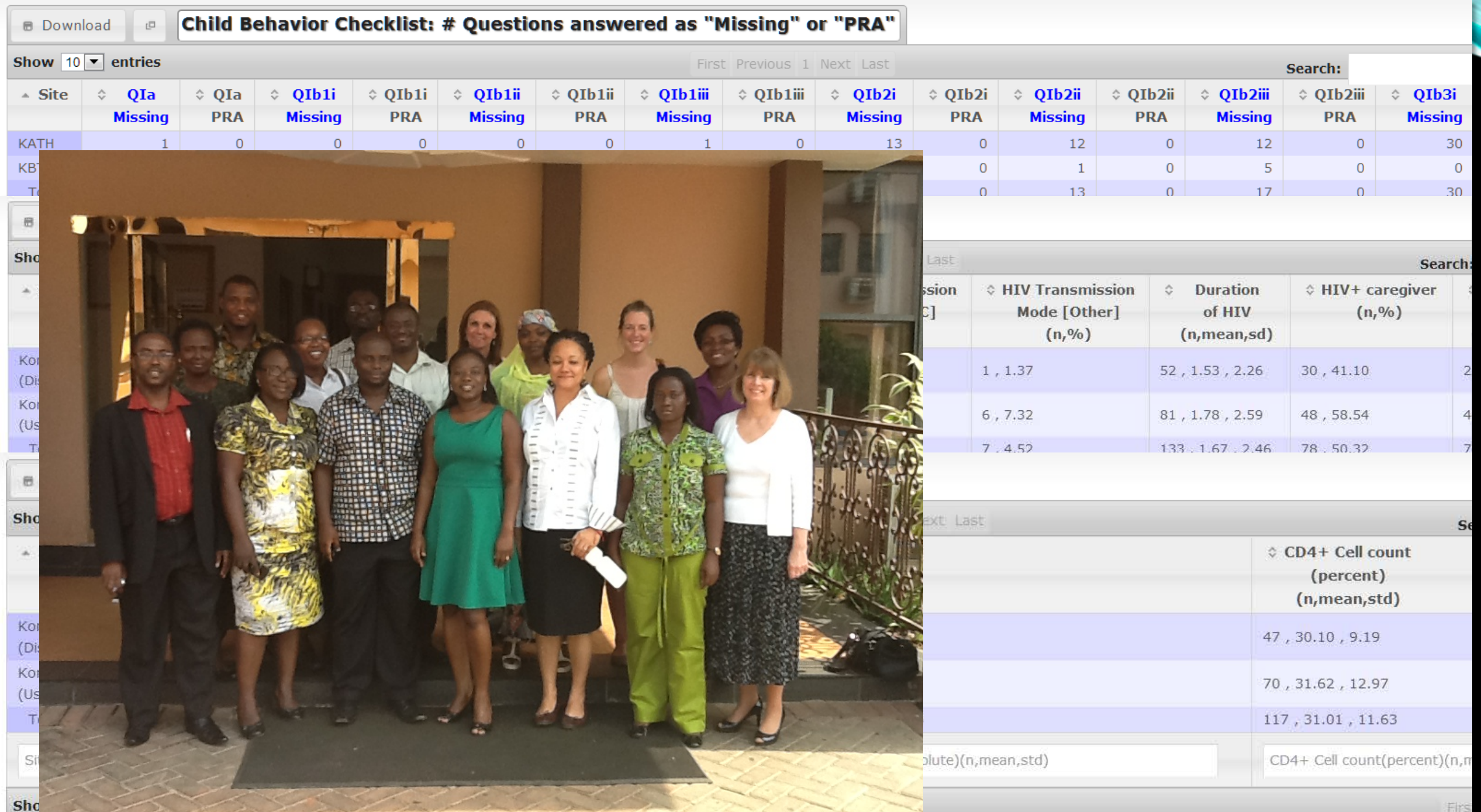

#### WHAT IS A HUB DATABASE? (UNDERNEATH)

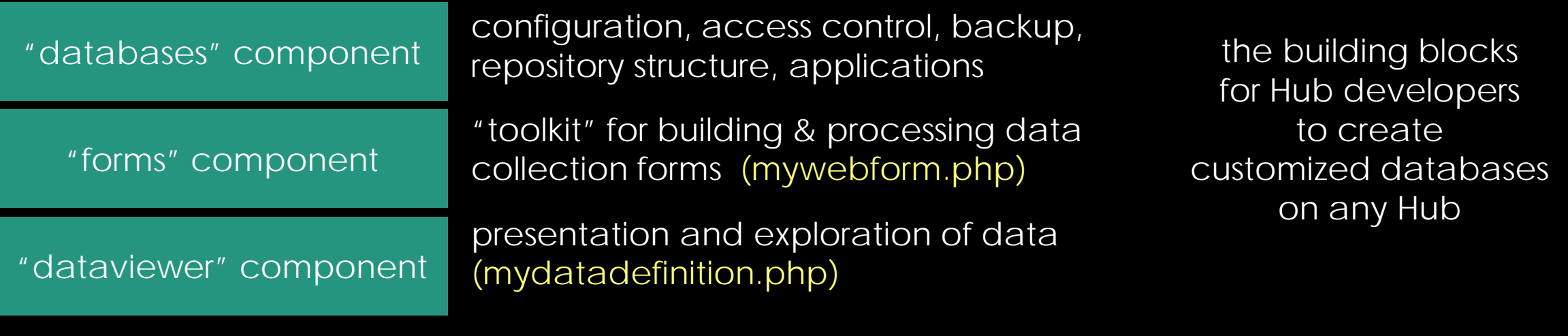

"datastore" component

the whole package for data collection and exploration

"lite" version of the whole package"<br>for data collection and exploration for data collection and exploration

package for all Hub users to create their own databases on any Hub

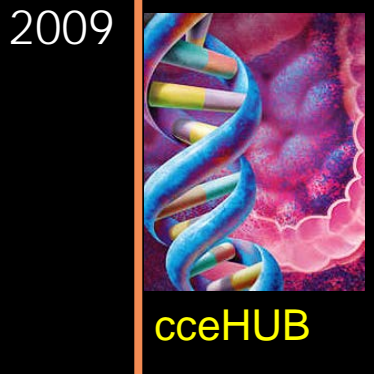

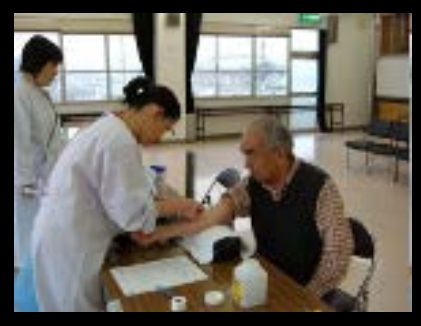

Cancer Care Engineering Collect clinical data Track blood & tissue samples Store laboratory analysis files Browse, search, export data

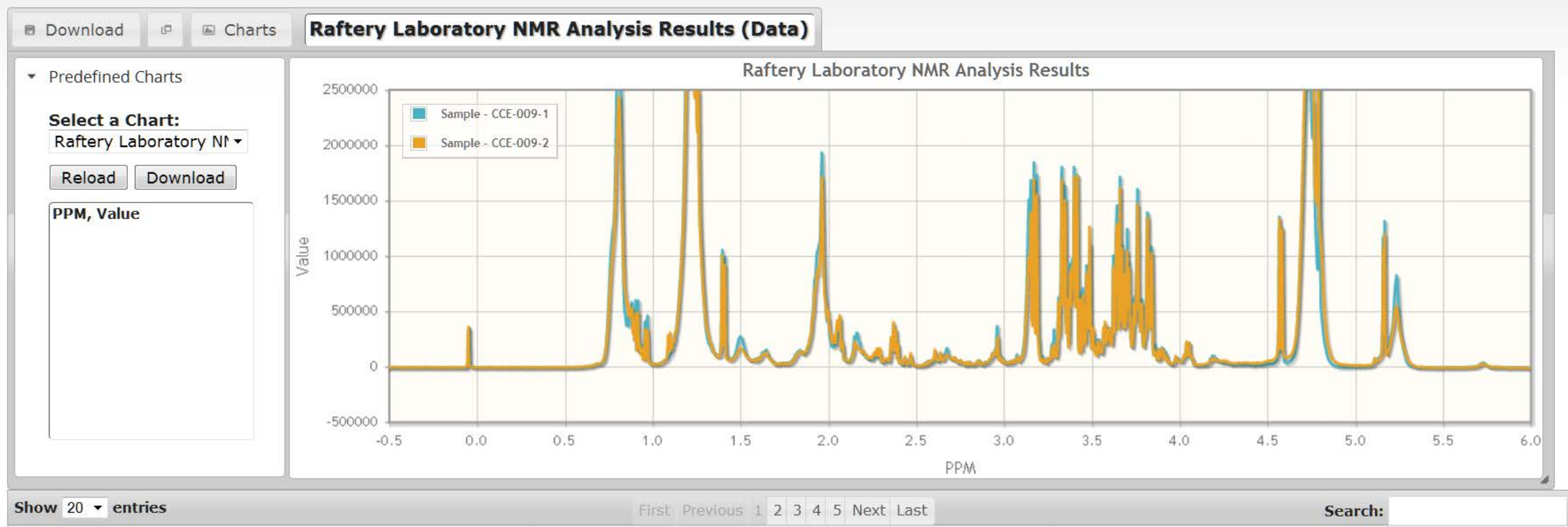

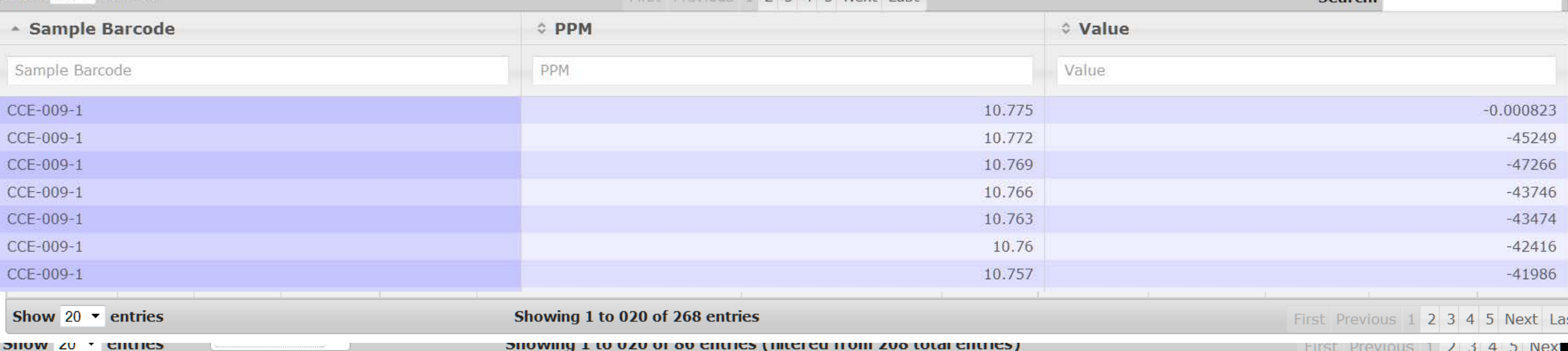

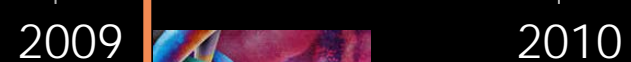

cceHUB first data Hub

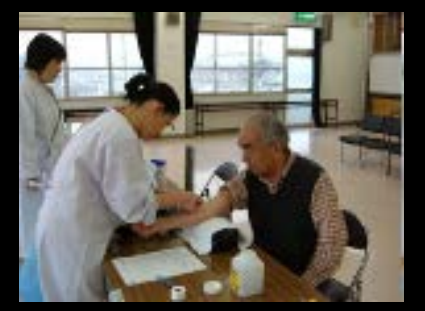

CCE Database Data Collection Data Tracking Data Repository Data Exploration

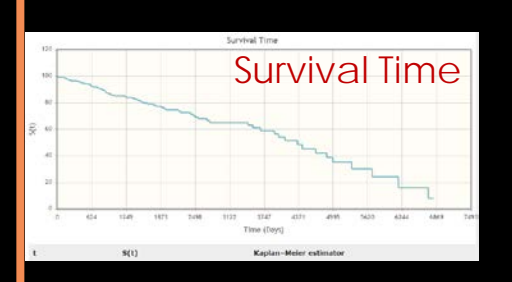

5 databases 3 Hubs

Building custom databases Generalizing the technology DataView Web forms toolkit Spreadsheet databases

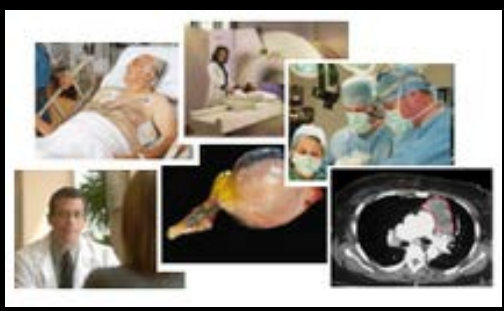

#### **ITMIG Retrospective Database**

 $\sim$ 

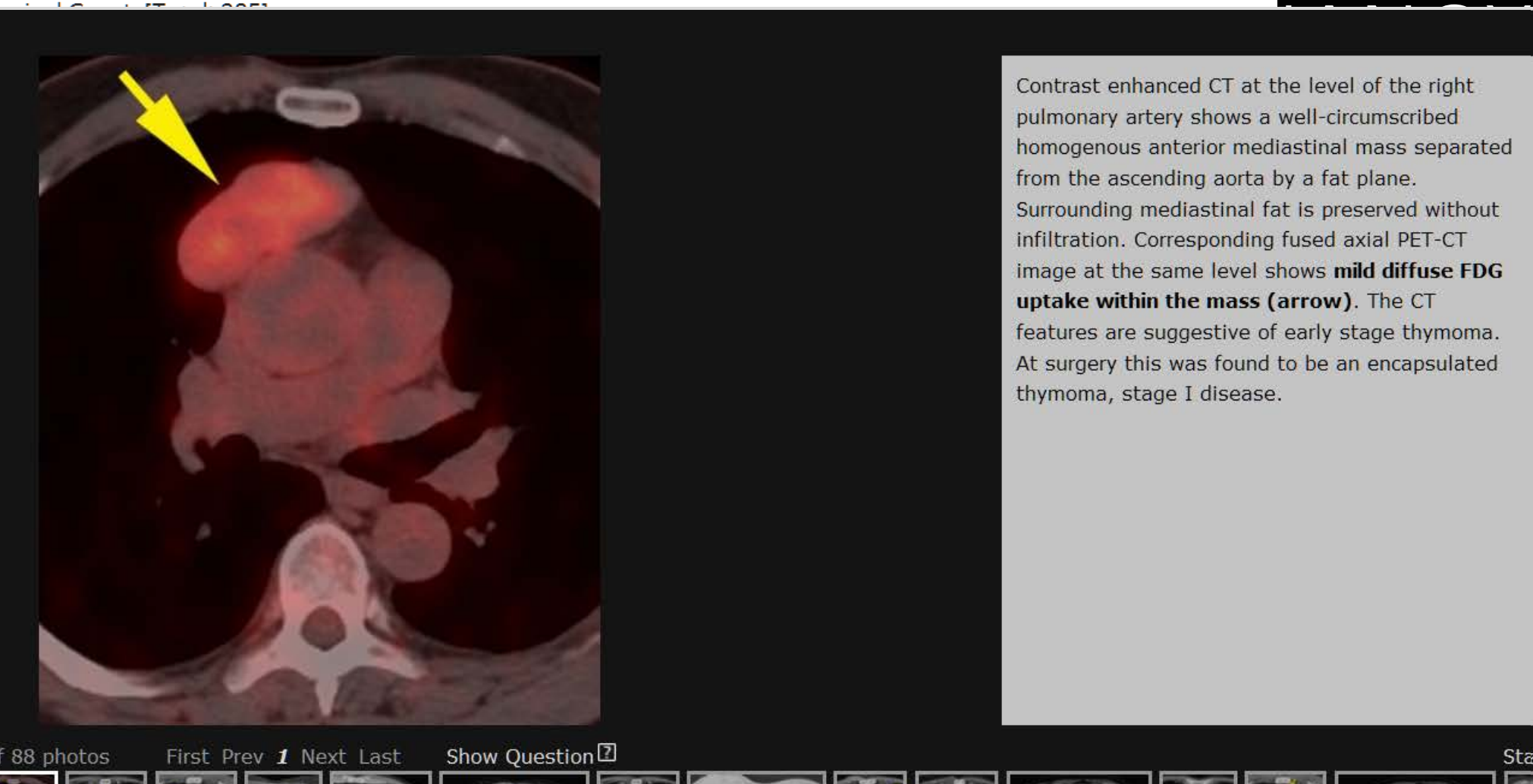

Contrast enhanced CT at the level of the right<br>pulmonary artery shows a well-circumscribed<br>homogenous anterior mediastinal mass separated from the ascending aorta by a fat plane. Surrounding mediastinal fat is preserved without infiltration. Corresponding fused axial PET-CT image at the same level shows mild diffuse FDG uptake within the mass (arrow). The CT features are suggestive of early stage thymoma. At surgery this was found to be an encapsulated thymoma, stage I disease.

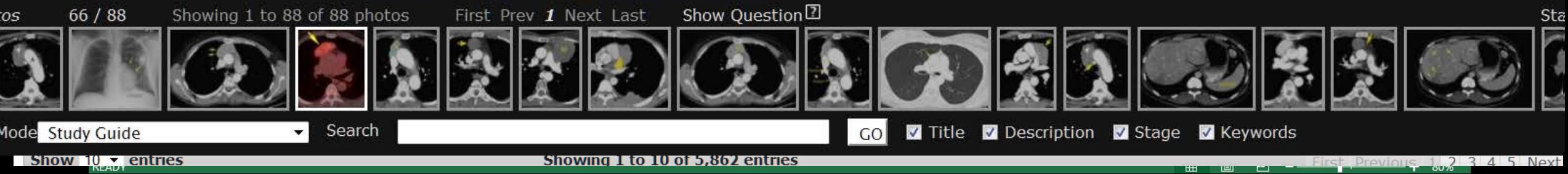

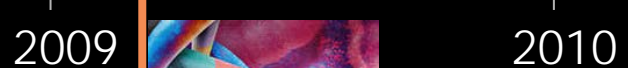

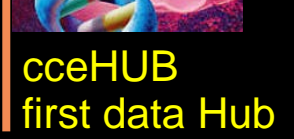

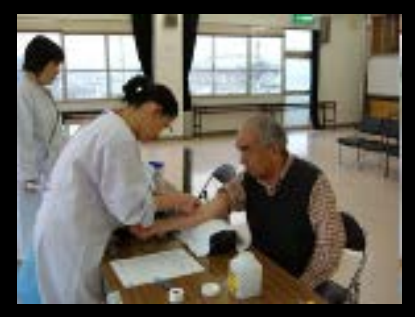

CCE Database Data Collection Data Tracking Data Repository Data Exploration

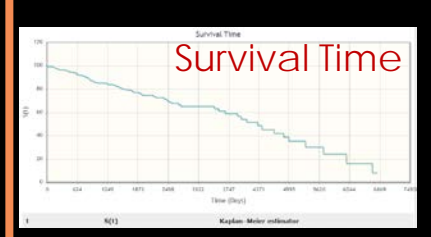

2011

5 databases 3 Hubs

Building custom databases Generalizing the technology

DataView Web forms toolkit Spreadsheet databases

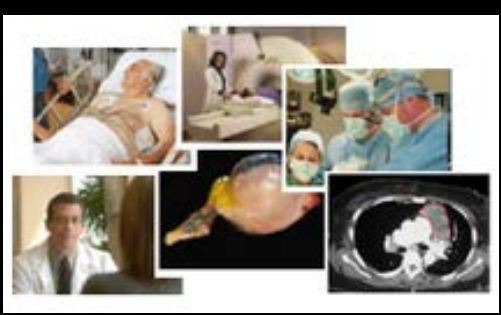

22 databases 6 Hubs

> Data drill-down Maps Graphs **Computations** Export Launching tools Photo gallery Access control

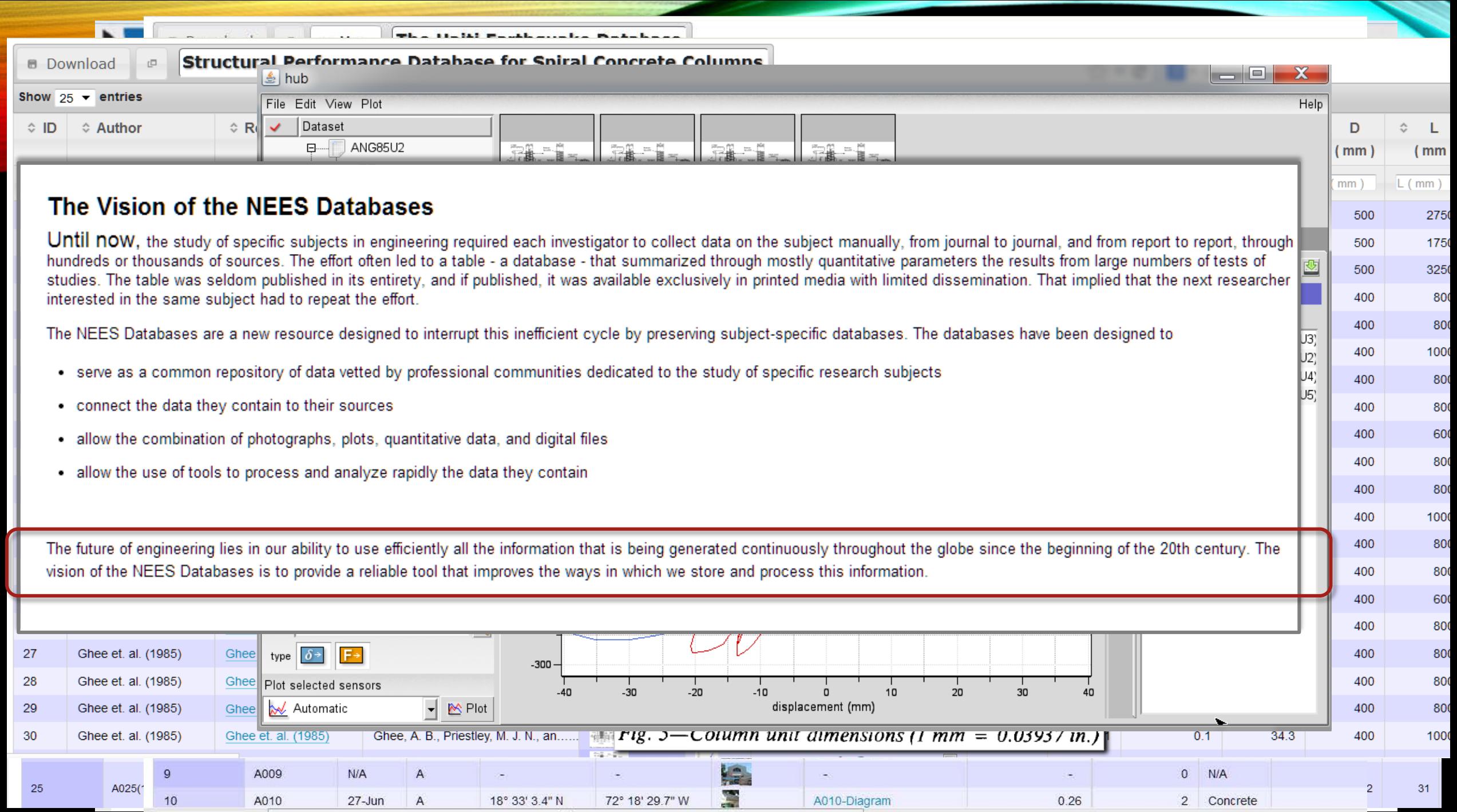

 $1001$ 

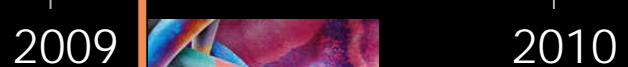

cceHUB first data Hub

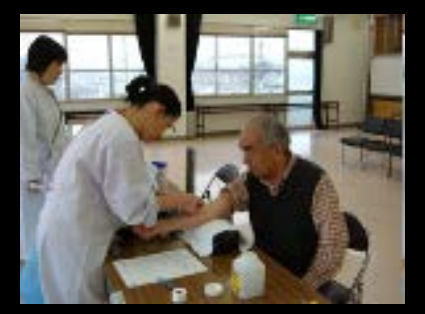

CCE Database Data Collection Data Tracking Data Repository Data Exploration

#### 2011 2012 Survival Time

5 databases 3 Hubs

Building custom databases Generalizing the technology

#### DataView Web forms toolkit Spreadsheet databases

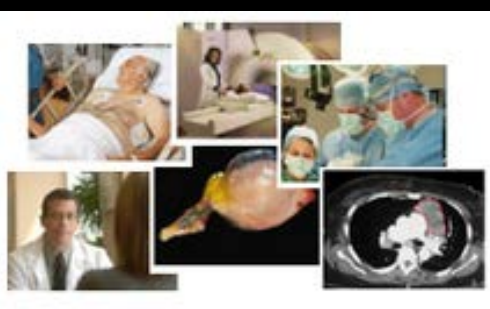

Data drill-down Maps Graphs **Computations** Export Launching tools Photo gallery Access control

22 databases

6 Hubs

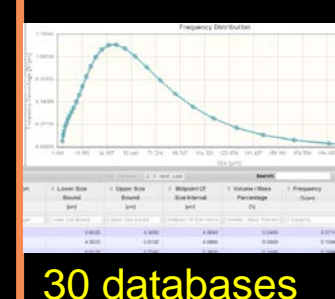

10 Hubs

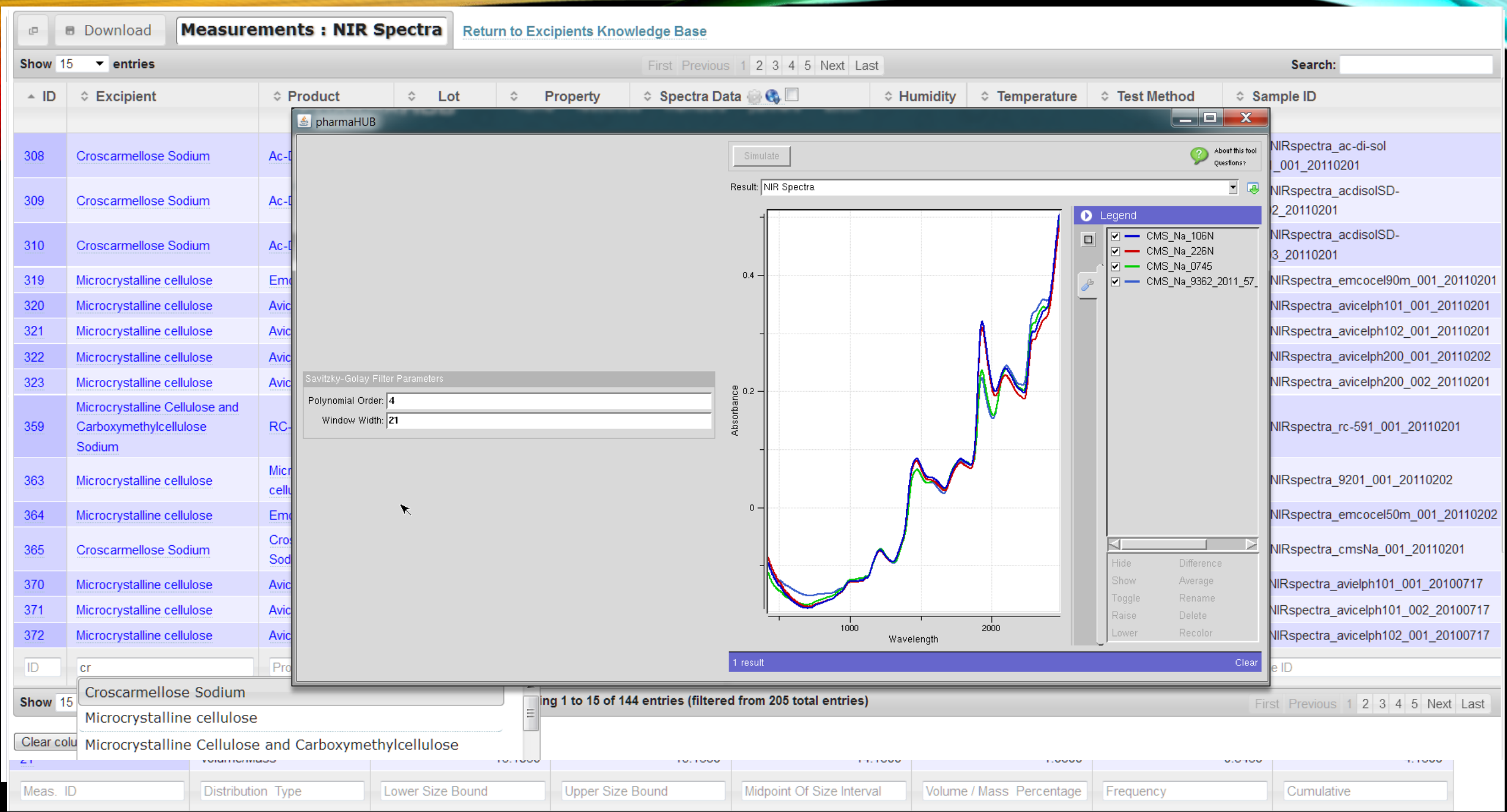

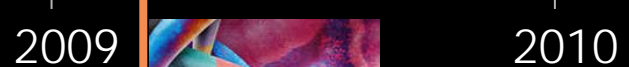

#### cceHUB first data Hub

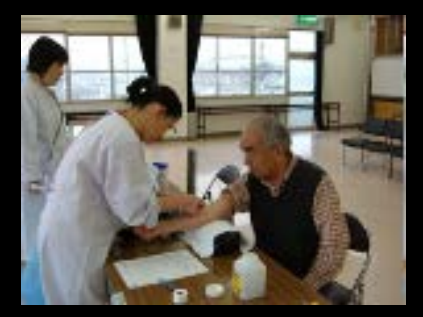

CCE Database Data Collection Data Tracking Data Repository Data Exploration

# Survival Time

5 databases 3 Hubs

Building custom databases Generalizing the technology

DataView Web forms toolkit Spreadsheet databases

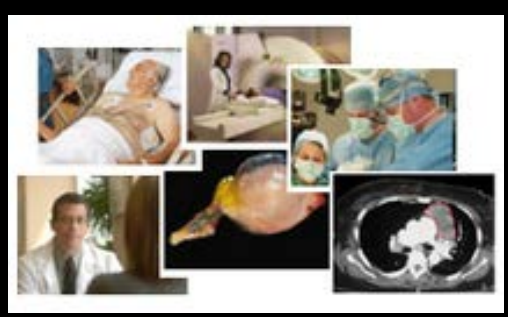

Data drill-down Maps Graphs **Computations** Export Launching tools Photo gallery Access control

22 databases

2011 2012

6 Hubs

# 30 databases 10 Hubs 2013

#### **DataStore Lite DataStore**

users can create their own Hub databases

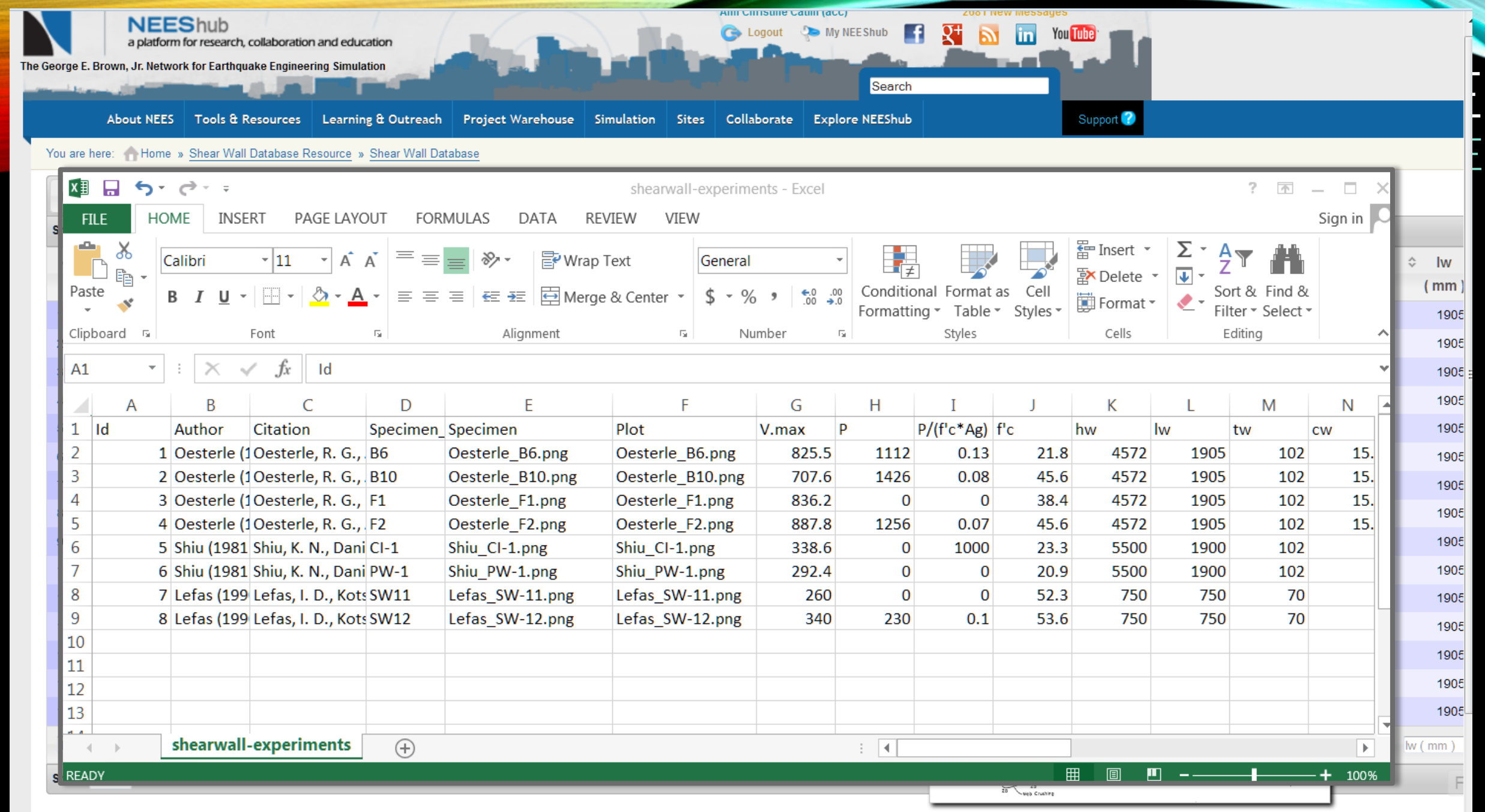

Clear column filters Clear all filters